SAP ABAP table /RPM/ITEM\_STAT\_N {Decision Point Status:Next Possible Statuses}

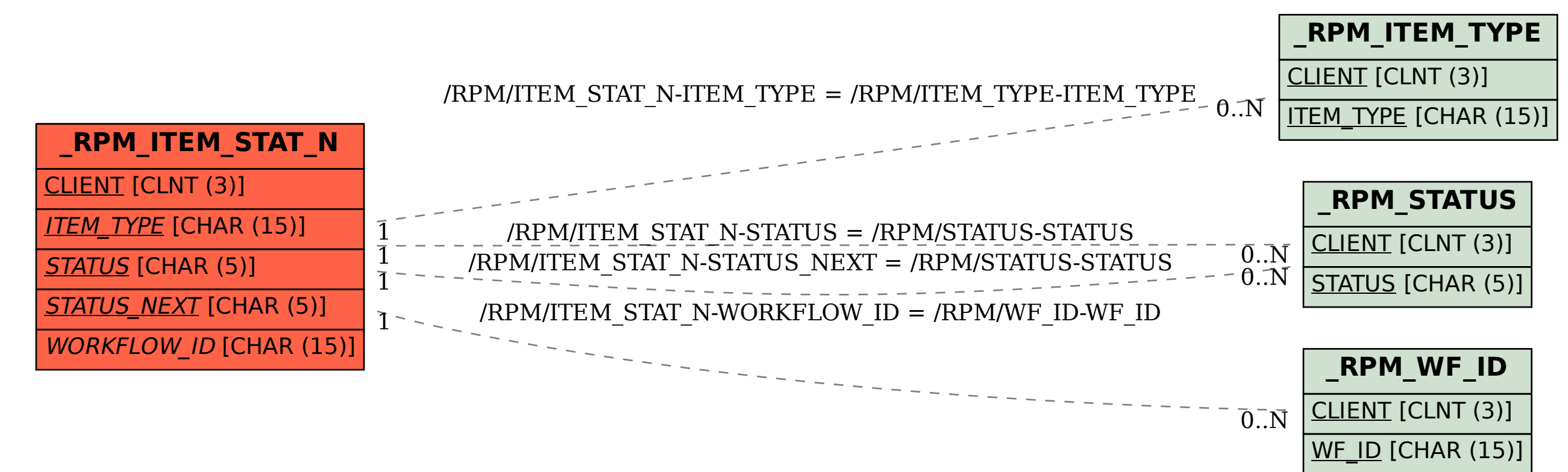